## ■日本精神科看護協会 アクセスマップ

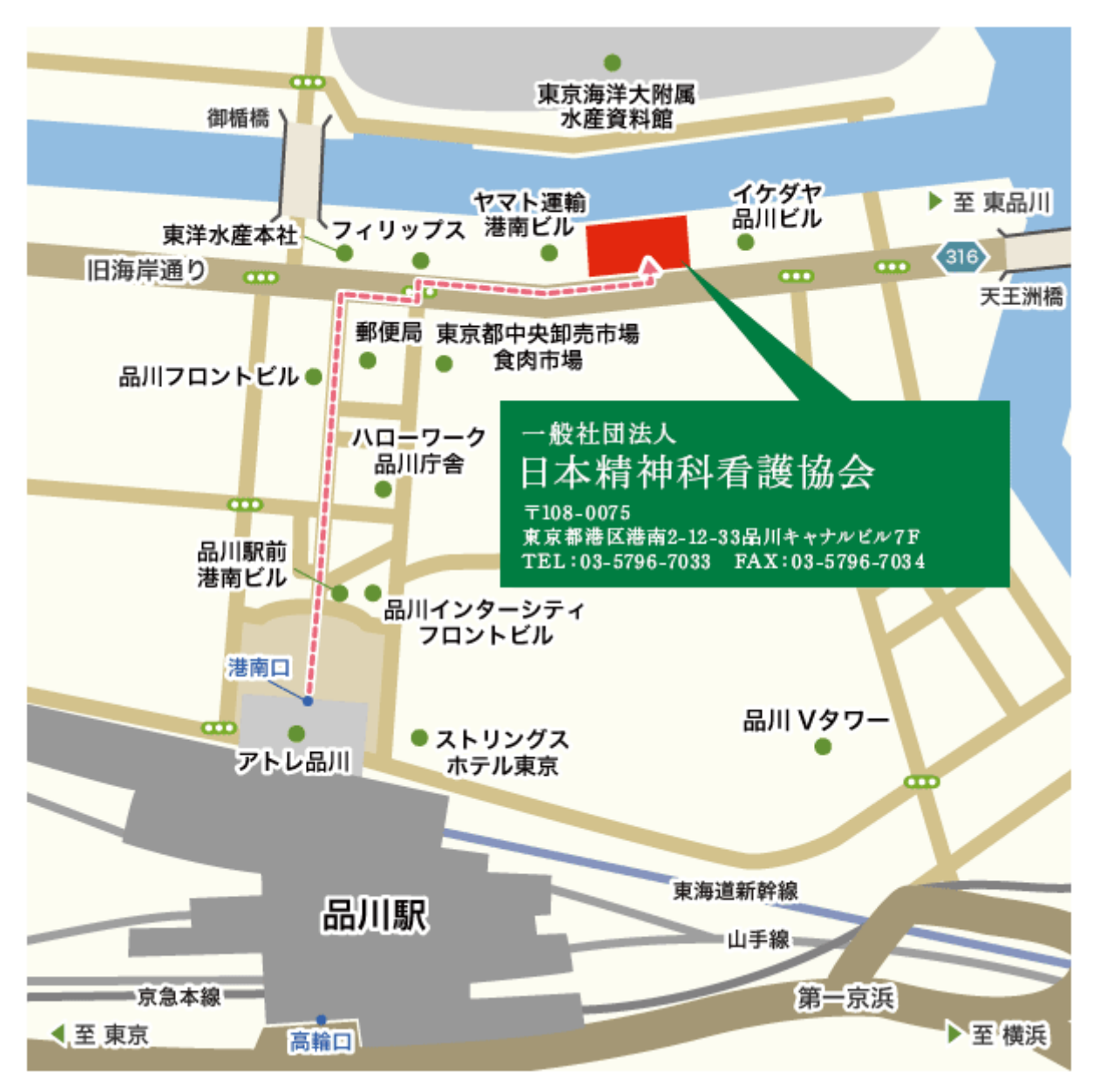